### INFRASTRUTTURA DI AUTENTICAZIONE ED AUTORIZZAZIONE

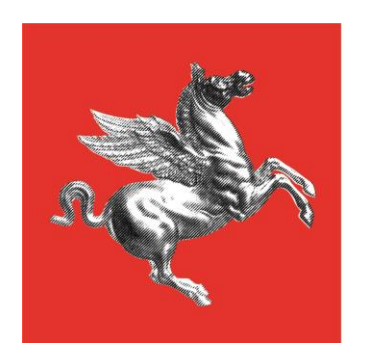

**Regione Toscana** 

## Agenda

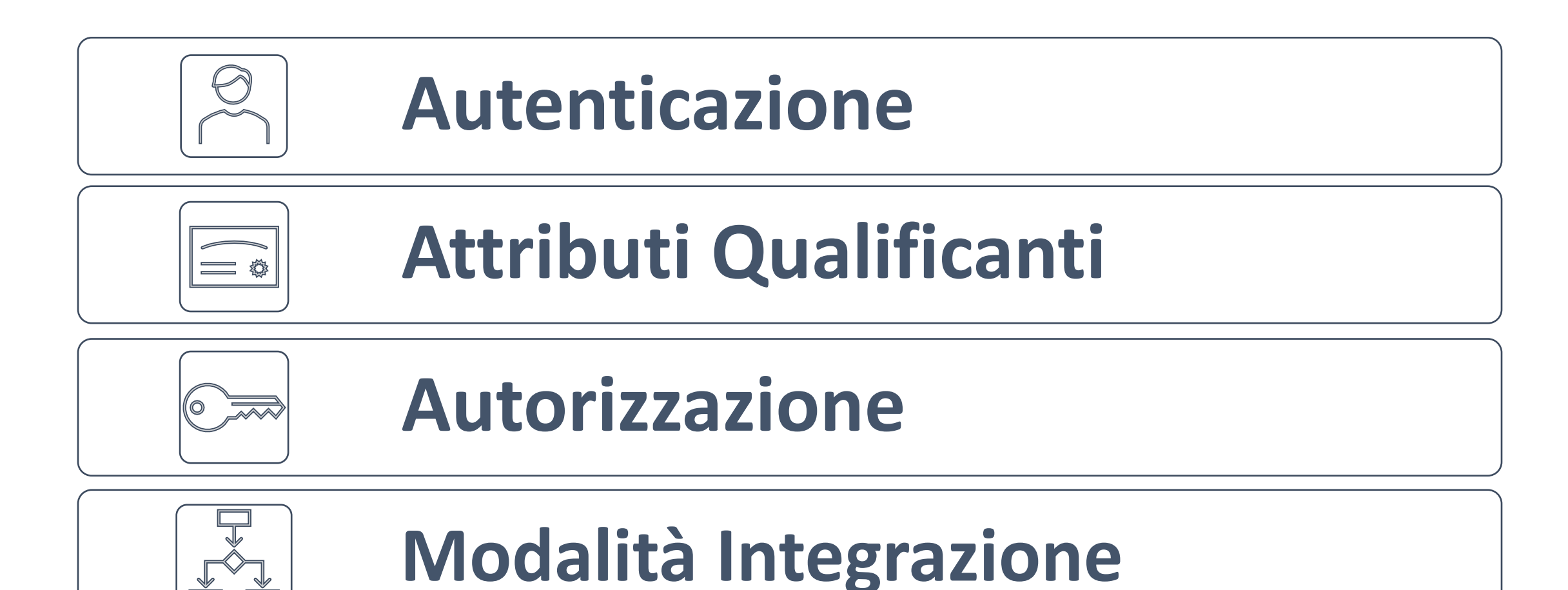

### Autenticazione

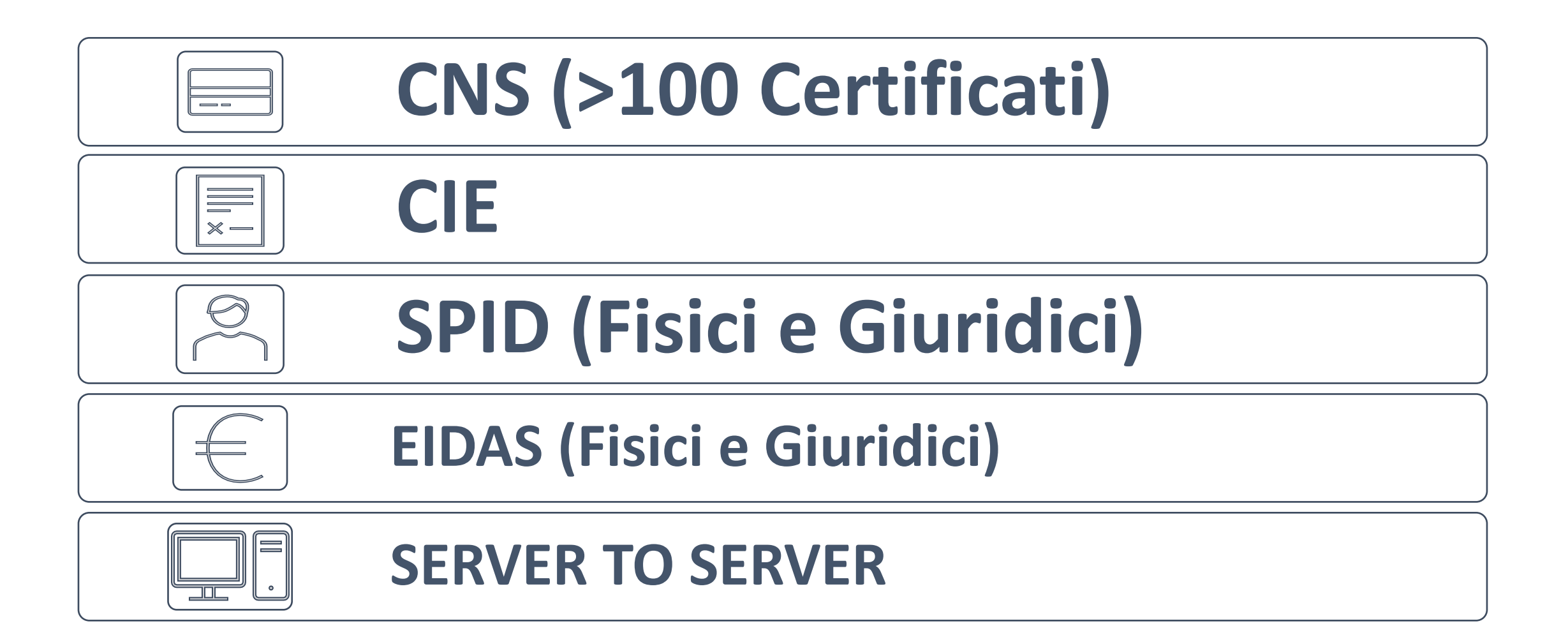

## Autenticazione

- •Single Sign-on
- •Single Logout
- •Livelli di sicurezza
- •Memorizzazione a norma
- •Controllo Accessi

# Attributi Qualificanti

- •Recuperati attraverso:
	- RFC 146
	- Attribute Authority SPID
	- •IDP Spid
	- •IDP Eidas

# Attributi Qualificanti

- •Evita realizzazione integrazioni custom
- •Tracciamento fruizione attributi
- •Visibilità limitata
- •Gestione Approvazioni utente

## Autorizzazione

- •Attributi (ABAC)
- •Ruoli (RBAC)
- •Livello di autenticazione
- •Tipo di autenticazione
- •Assegnazione manuale (amministrazione delegata)

# Applicazioni Integrabili

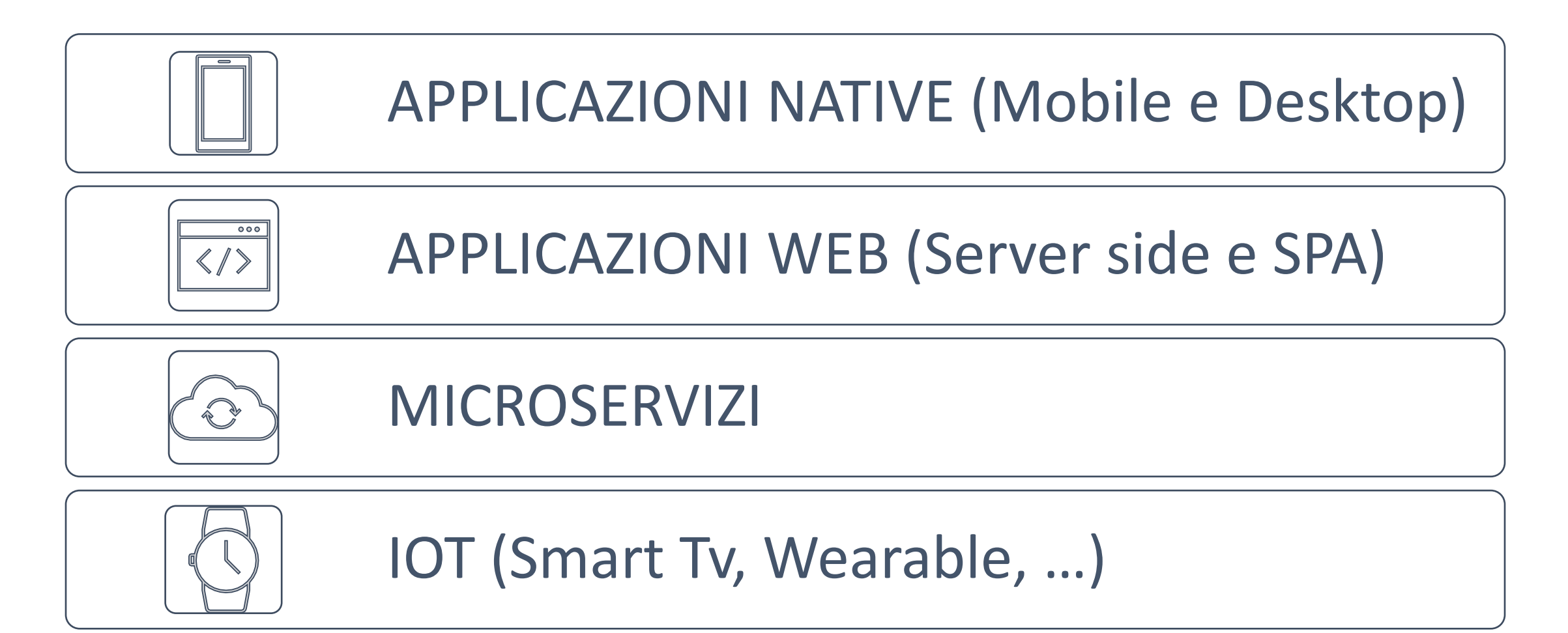

# Applicazioni Native / IOT

- Autenticazione semplificata basata su:
	- QRCode
	- Totem
	- OTP
	- CIE
	- SPID
- Durata:
	- Limitata nel tempo
	- Persistente con possibilità di revoca
- Tool a supporto Mobile

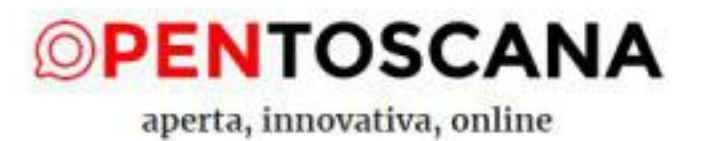

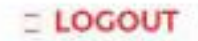

#### Ciao, FRANCESCO!

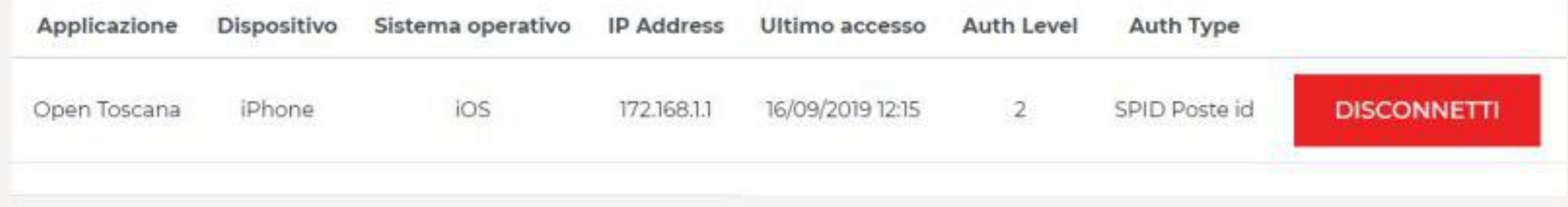

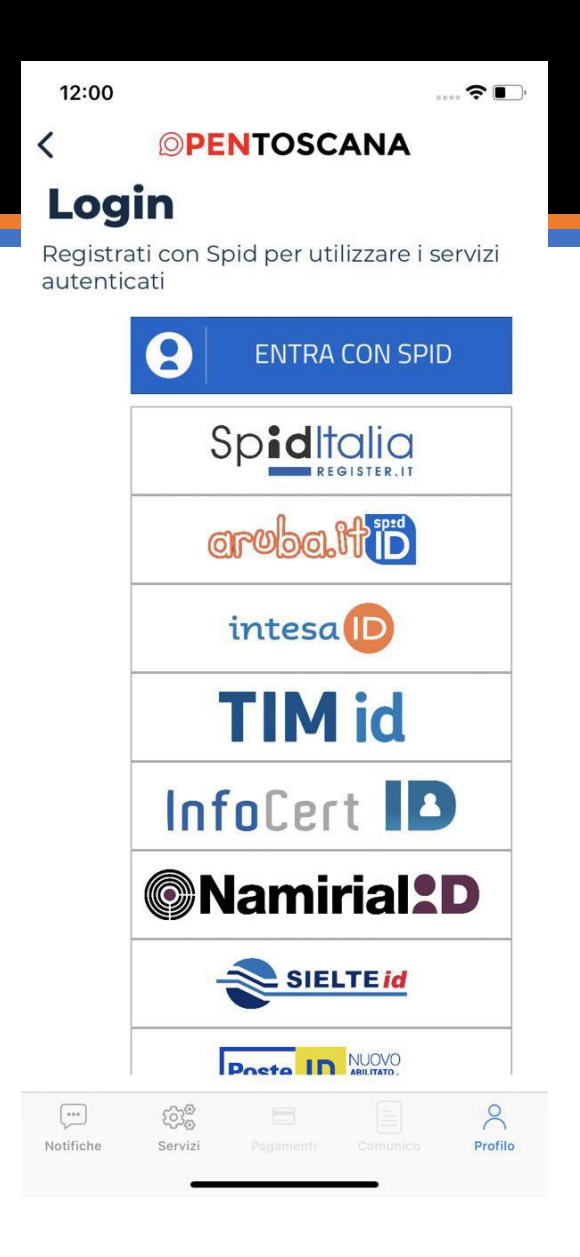

#### SERVIZIO IDP LIST

- Generazione di un bottone SPID responsive integrabile direttamente nelle applicazioni
- Recupero della lista degli IDP attivi per una costruzione ad-hoc del bottone SPID
- Utilizzabile sia in ambito mobile che in ambito webapplication.

## Integrazione

- •Attraverso standard:
	- •Oauth2
	- •OpenId Connect
	- Saml2
- •Attraverso Infrastruttura:
	- API Gateway
	- Application Server Template

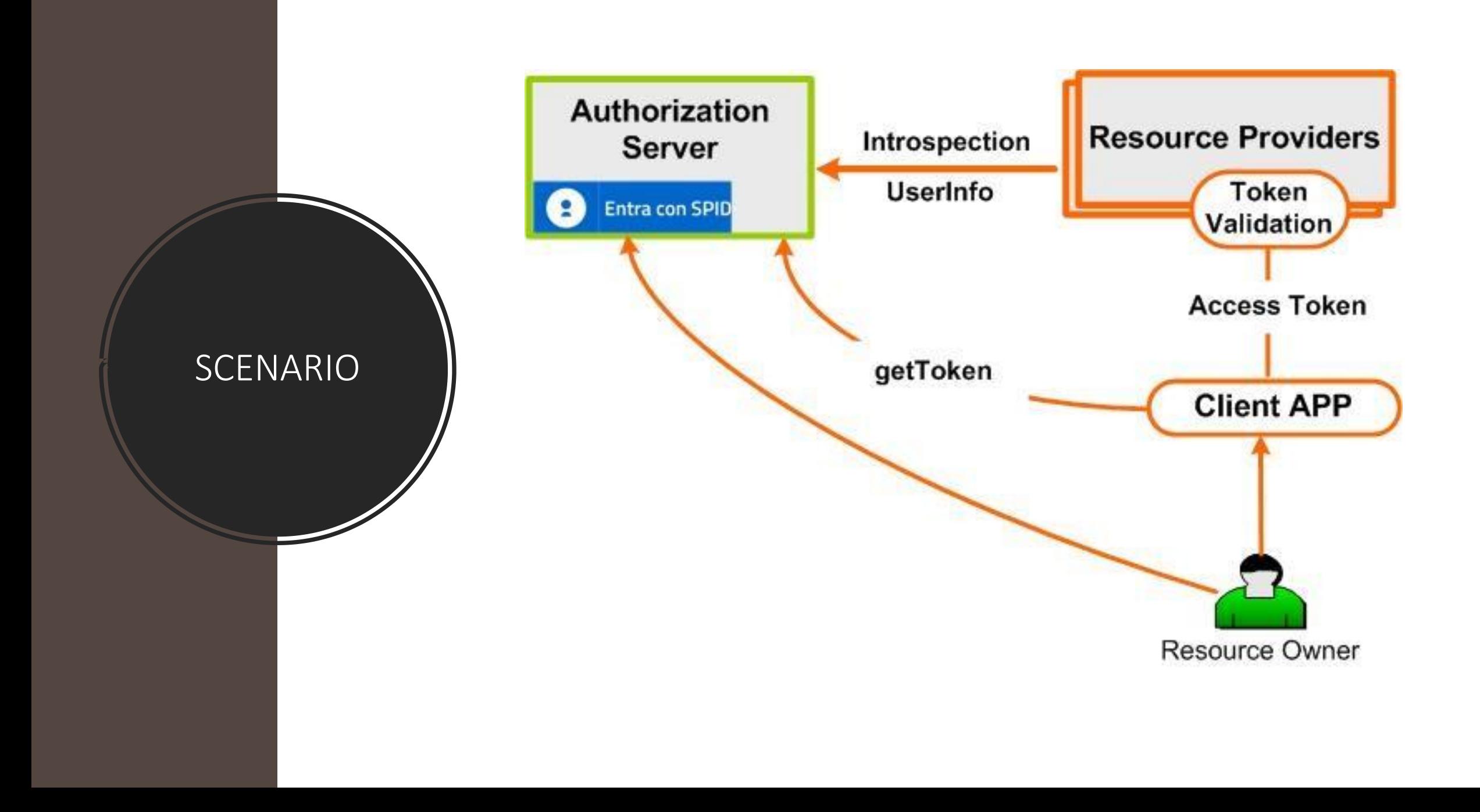

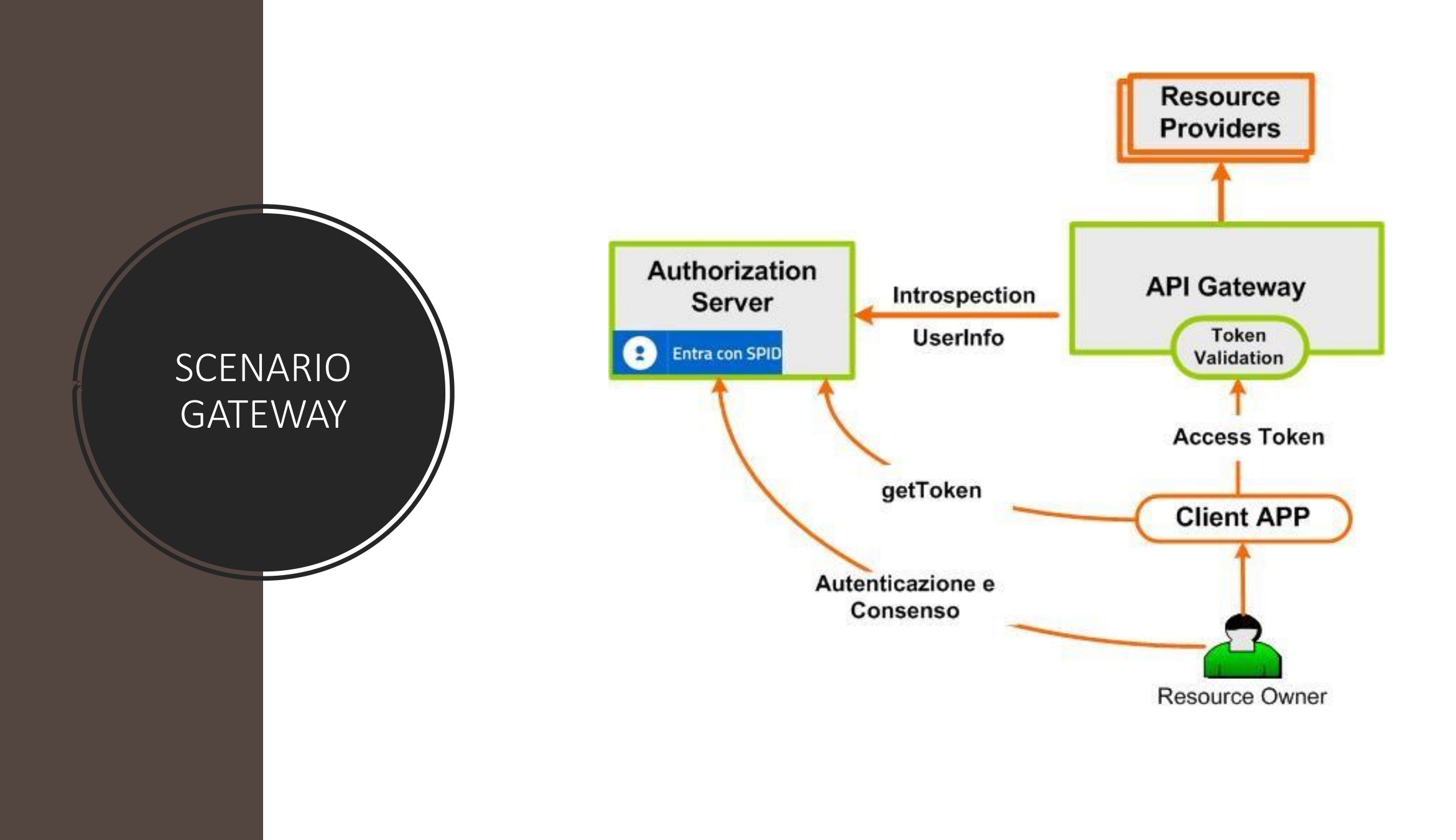

# Modalita di Integrazione

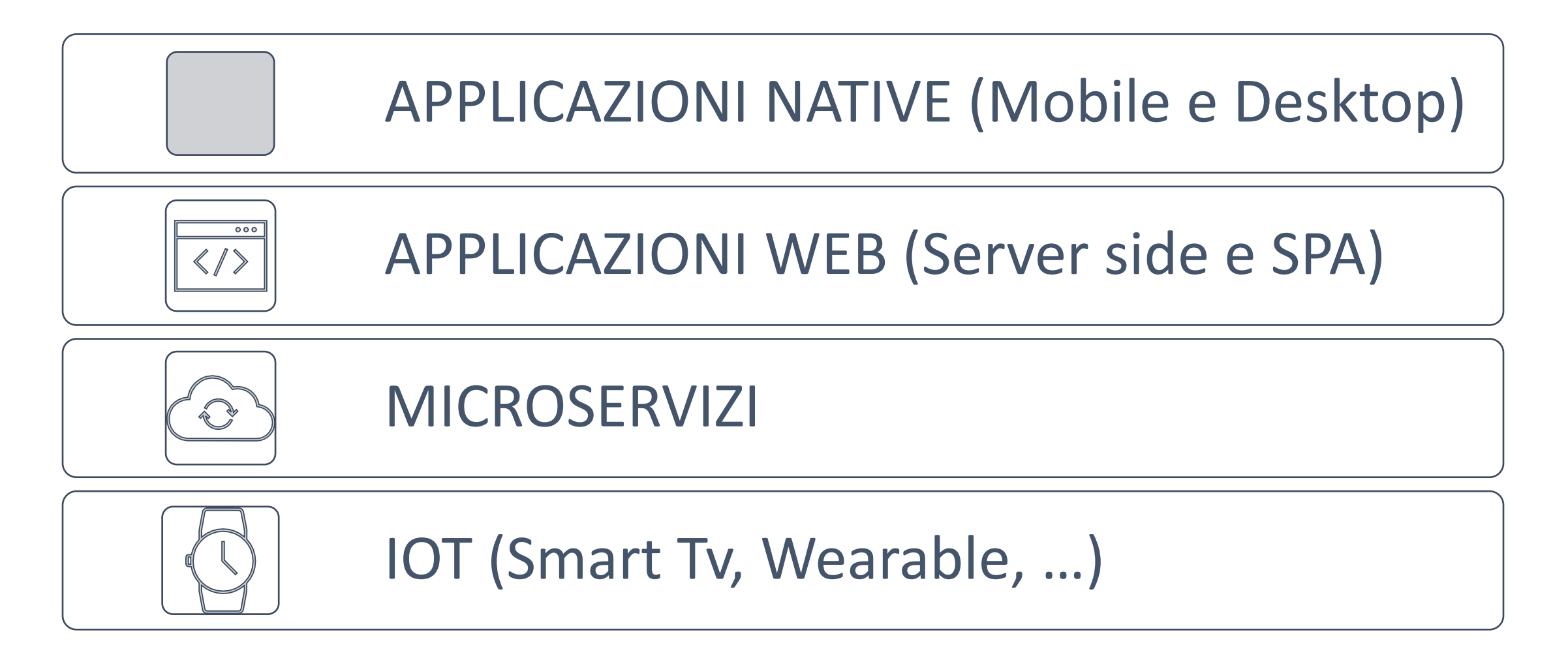

## Amministrazione delegata

- Amministratori gerarchici
- Approvazione operazioni
- Monitoraggio

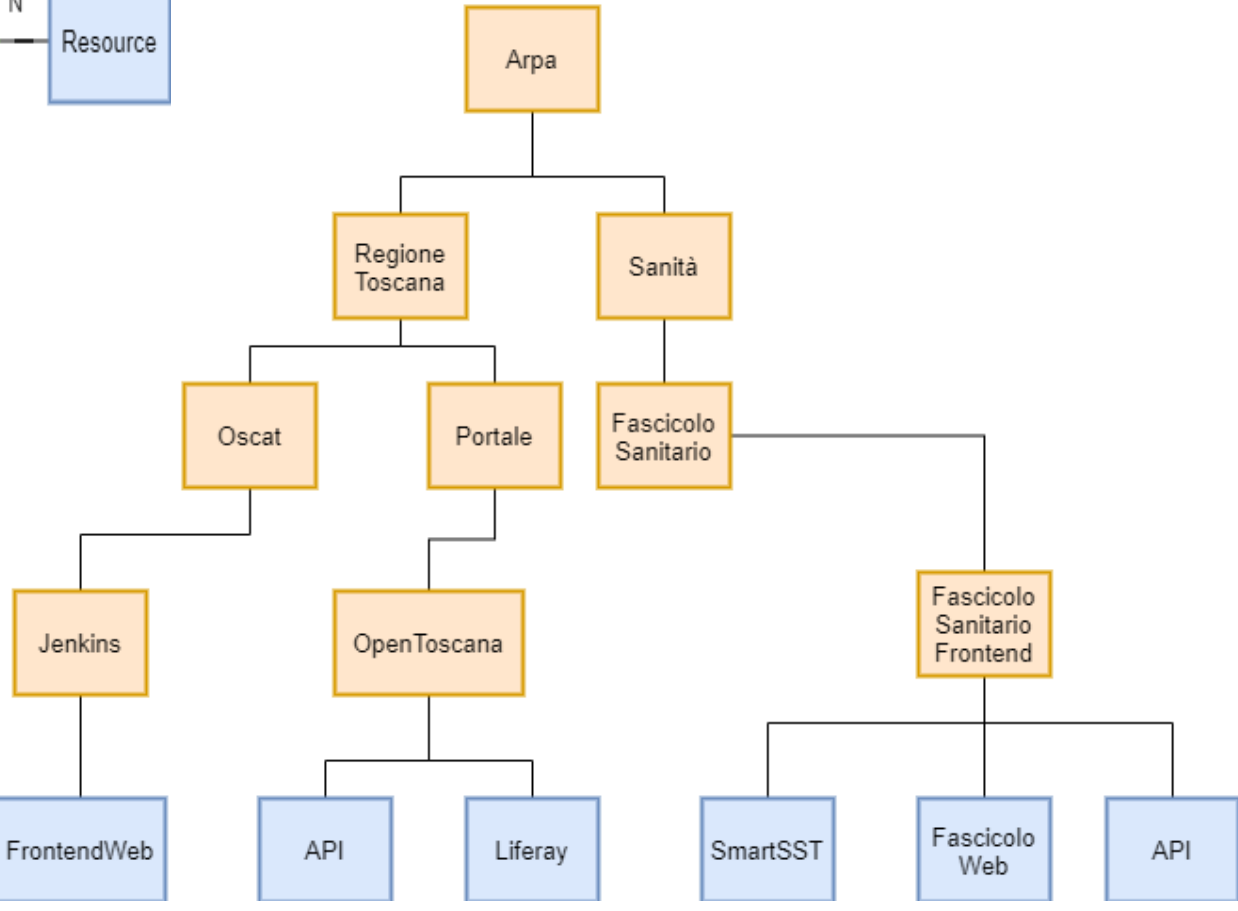

### Richiesta di integrazione

• Documentazione:

[http://oscat.rete.toscana.it/docman/?group\\_id=803](http://oscat.rete.toscana.it/docman/?group_id=803)

• Indirizzo per effettuare le richieste di integrazione: [arpa@regione.toscana.it](mailto:arpa@regione.toscana.it)

### Monitoraggio accessi applicazione integrata

- Log strutturati delle interazioni tra le applicazioni e l'authorization server
- Configurazione di un index-alias Elasticsearch (da richiede ai gestori dell'ELK di Regione Toscana) per poter ottenere i log strutturati relativi alla propria applicazione
- [Maggiori informazioni nel documento ARPA](http://oscat.rete.toscana.it/docman/view.php/803/7063/%5BAccessoSicuro+2020%5D++ARPA+-+MONITORAGGIO+ACCESSI+APPLICATIVI.pdf)  Monitoraggio Accessi Applicativi

### Monitoraggio accessi applicazione integrata

"event": {

}

```
"username": "<CODICE-FISCALE>", 
"tokenID": "AQIC5wM2LY4SfcxkcBXKN2PNGYF3YBKmXZC699nQ9an4QQ8.*MxAAIwMw..*",
"authType": "Arpa",
"auth_time": "1604928529",
"clientId": "<CLIENT-ID>",
"auth method": "validate access token",
"authID": "openam02_2969_16049285****_83093",
"authTS": "1604928523841",
"identity_provider": "arpa",
"userId": "c72eb89e-3fa7-4211-9739-f3ad*********",
"ipAddress": "159.213.***.***",
"token id": "8e2cabb3-a128-4d2b-8216-b**********",
"identity_provider_identity": "<CODICE-FISCALE>",
"authSpidCode": "arpa-rsalsn65r16d612b",
"authLevel": "4",
"type": "USER_INFO_REQUEST"
```
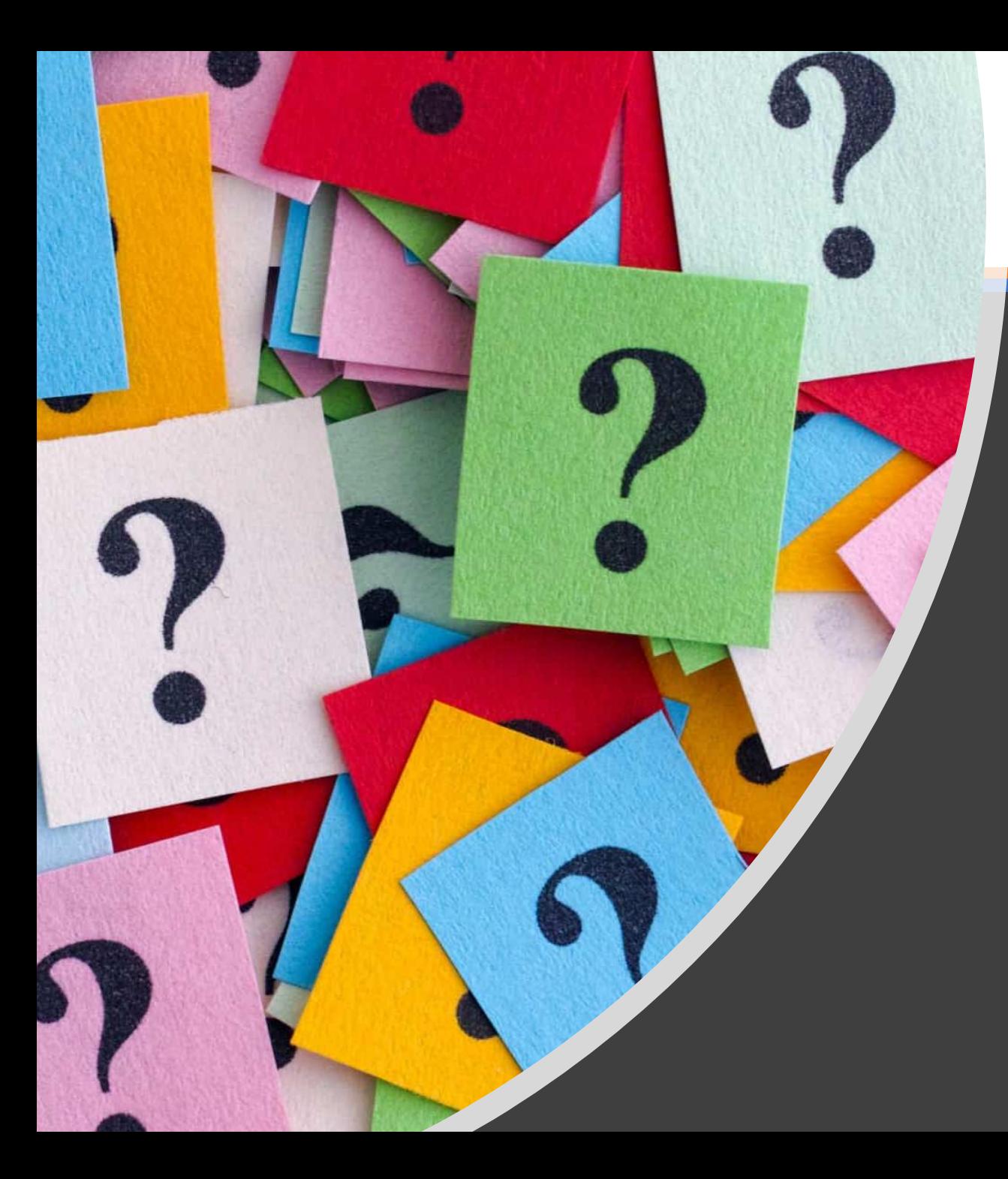

### DOMANDE?